**DE**

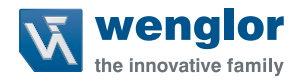

# **P1NExxx P1NSxxx**

**Einweglichtschranke**

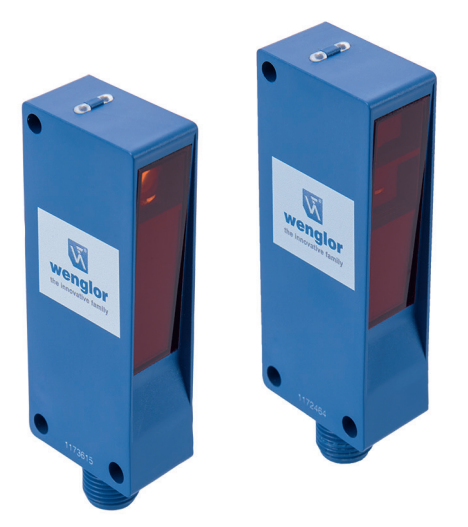

## **Betriebsanleitung**

Original der Betriebsanleitung Technische Änderungen vorbehalten Nur als PDF erhältlich Version 1.1.0 Stand: 03.11.2023 www.wenglor.com

## **Inhaltsverzeichnis**

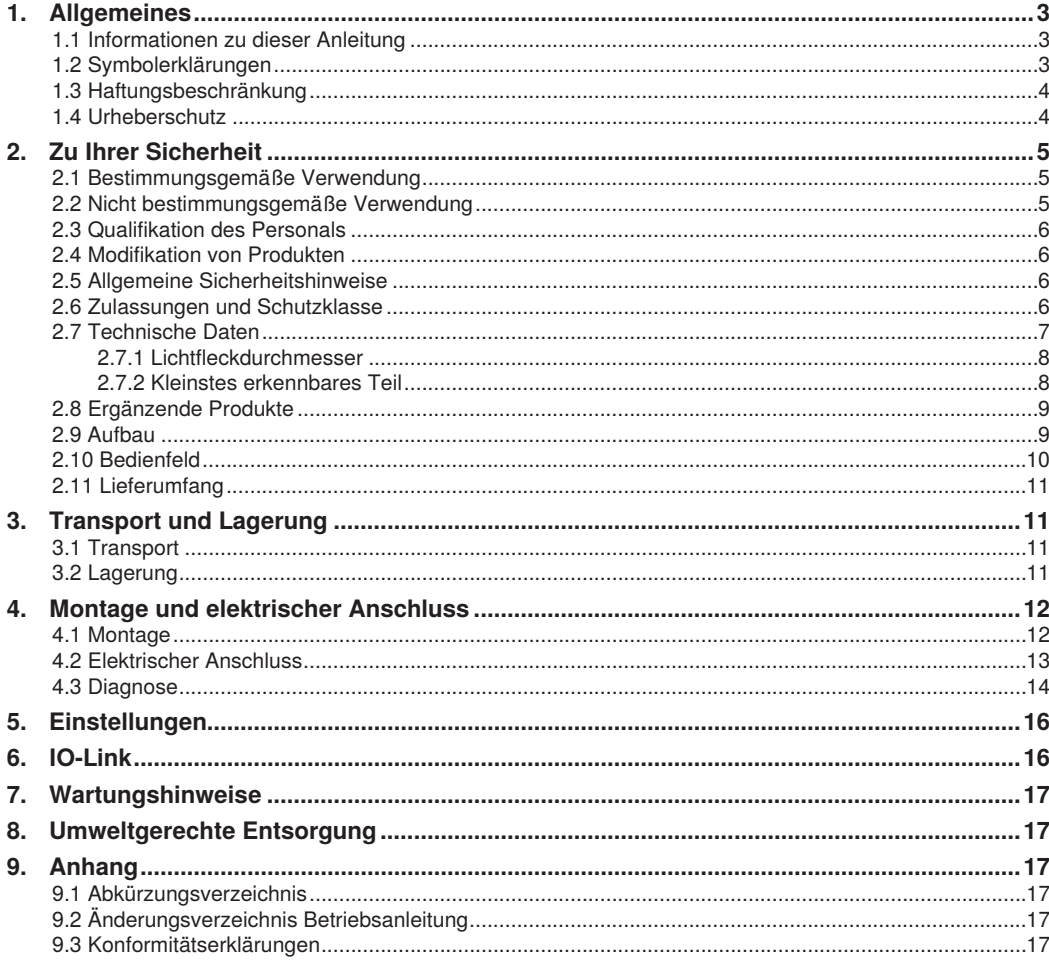

## <span id="page-2-0"></span>**1. Allgemeines**

## **1.1 Informationen zu dieser Anleitung**

- Diese Anleitung gilt für die Produkte P1NExxx und P1NSxxx.
- Sie ermöglicht den sicheren und effizienten Umgang mit dem Produkt.
- Diese Anleitung ist Teil des Produkts und muss während der gesamten Lebensdauer aufbewahrt werden.
- Außerdem müssen die örtlichen Unfallverhütungsvorschriften und die nationalen Arbeitsschutzbestimmungen beachtet werden.
- Das Produkt unterliegt der technischen Weiterentwicklung, sodass Hinweise und Informationen in dieser Betriebsanleitung ebenfalls Änderungen unterliegen können. Die aktuelle Version finden Sie unter www.wenglor.com im Download-Bereich des Produktes.

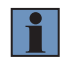

#### **HINWEIS!**

Die Betriebsanleitung muss vor Gebrauch sorgfältig gelesen und für späteres Nachschlagen aufbewahrt werden.

### **1.2 Symbolerklärungen**

- Sicherheits- und Warnhinweise werden durch Symbole und Signalworte hervorgehoben.
- Nur bei Einhaltung dieser Sicherheits- und Warnhinweise ist eine sichere Nutzung des Produkts möglich.

Die Sicherheits- und Warnhinweise sind nach folgendem Prinzip aufgebaut:

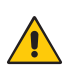

## **SIGNALWORT!**

**Art und Quelle der Gefahr!**

Mögliche Folgen bei Missachtung der Gefahr.

• Maßnahme zur Abwendung der Gefahr.

Im Folgenden werden die Bedeutung der Signalworte sowie deren Ausmaß der Gefährdung dargestellt:

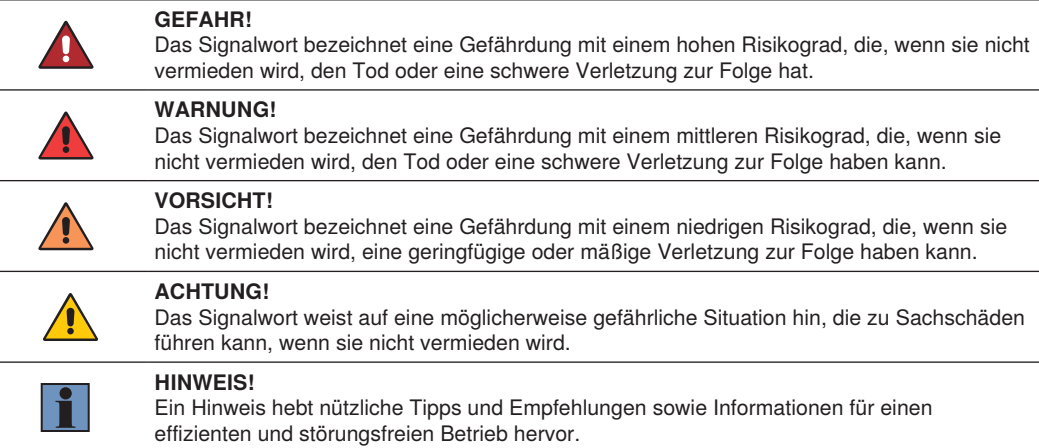

## <span id="page-3-0"></span>**1.3 Haftungsbeschränkung**

- Das Produkt wurde unter Berücksichtigung des Stands der Technik sowie der geltenden Normen und Richtlinien entwickelt. Technische Änderungen sind vorbehalten.
- Eine gültige Konformitätserklärung finden Sie unter www.wenglor.com im Download-Bereich des Produkts.
- Eine Haftung seitens der wenglor sensoric elektronische Geräte GmbH (nachfolgend "wenglor") ist ausgeschlossen bei:
	- Nichtbeachtung der Anleitung,
	- nicht bestimmungsgemäßer Verwendung des Produkts,
	- Einsatz von nicht ausgebildetem Personal,
	- Verwendung nicht zugelassener Ersatzteile,
	- nicht genehmigter Modifikation von Produkten.
- Diese Betriebsanleitung enthält keine Zusicherungen von wenglor im Hinblick auf beschriebene Vorgänge oder bestimmte Produkteigenschaften.
- wenglor übernimmt keine Haftung hinsichtlich der in dieser Betriebsanleitung enthaltenen Druckfehler oder anderer Ungenauigkeiten, es sei denn, dass wenglor die Fehler nachweislich zum Zeitpunkt der Erstellung der Betriebsanleitung bekannt waren.

## **1.4 Urheberschutz**

- Der Inhalt dieser Anleitung ist urheberrechtlich geschützt.
- Alle Rechte stehen ausschließlich wenglor zu.
- Ohne die schriftliche Zustimmung von wenglor ist die gewerbliche Vervielfältigung oder sonstige gewerbliche Verwendung der bereitgestellten Inhalte und Informationen, insbesondere von Grafiken oder Bildern, nicht gestattet.

## <span id="page-4-0"></span>**2. Zu Ihrer Sicherheit**

## **2.1 Bestimmungsgemäße Verwendung**

Dieses wenglor-Produkt ist gemäß dem folgenden Funktionsprinzip zu verwenden:

#### **Einweglichtschranken**

Sender und Empfänger von Einweglichtschranken sind in getrennten Gehäusen untergebracht. Wird der Lichtstrahl unterbrochen, schaltet der Ausgang. Über einen Testeingang kann die Funktion des Senders und Empfängers getestet werden.

Einweglichtschranken sind mit Laserlicht, Rotlicht oder Infrarotlicht verfügbar. Der feine Laserlichtstrahl erzeugt einen kleinen Lichtfleck, durch den auch haarfeine Teile sicher erkannt werden. Seine gute Sichtbarkeit erleichtert die einfache Justage und Inbetriebnahme auch in großer Entfernung. Bei einigen Laser-Einweglichtschranken ist der Fokus verstellbar.

Das Ausrichten von Einweglichtschranken mit Rotlicht ist aufgrund ihres sichtbaren Lichtflecks sehr einfach.

#### **Dieses Produkt kann in folgenden Branchen verwendet werden:**

- Sondermaschinenbau
- Schwermaschinenbau
- Logistik
- Automobilindustrie
- Nahrungsmittelindustrie
- Verpackungsindustrie
- Pharmaindustrie
- Kunststoffindustrie
- Holzindustrie
- Konsumgüterindustrie
- Papierindustrie
- Elektronikindustrie
- Glasindustrie
- Stahlindustrie
- Luftfahrtindustrie
- Chemieindustrie
- Alternative Energien
- Rohstoffgewinnung

## **2.2 Nicht bestimmungsgemäße Verwendung**

- Keine Sicherheitsbauteile gemäß der Richtlinie 2006/42 EG (Maschinenrichtlinie).
- Das Produkt ist nicht für den Einsatz in explosionsgefährdeten Bereichen geeignet.
- Das Produkt darf ausschließlich mit Zubehör von wenglor oder mit von wenglor freigegebenem Zubehör verwendet oder mit zugelassenen Produkten kombiniert werden. Eine Liste des freigegebenen Zubehörs und Kombinationsprodukten ist abrufbar unter www.wenglor.com auf der Produktdetailseite.

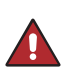

#### **GEFAHR!**

**Gefahr von Personen- oder Sachschäden bei nicht bestimmungsgemäßer Nutzung!**

Die bestimmungswidrige Verwendung kann zu gefährlichen Situationen führen.

• Die Angaben zur bestimmungsgemäßen Verwendung sind zu beachten.

## <span id="page-5-0"></span>**2.3 Qualifikation des Personals**

- Eine geeignete technische Ausbildung wird vorausgesetzt.
- Eine elektrotechnische Unterweisung im Unternehmen ist nötig.
- Das mit dem Betrieb befasste Fachpersonal benötigt (dauerhaften) Zugriff auf die Betriebsanleitung.

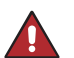

#### **GEFAHR!**

**Gefahr von Personen- oder Sachschäden bei nicht sachgemäßer Inbetriebnahme und Wartung!**

Schäden an Personal und Ausrüstung sind möglich. • Zureichende Unterweisung und Qualifikation des Personals.

#### **2.4 Modifikation von Produkten**

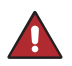

#### **GEFAHR!**

**Gefahr von Personen- oder Sachschäden durch Modifikation des Produktes!**

Schäden an Personal und Ausrüstung sind möglich. Die Missachtung kann zum Verlust der CE- und/oder UKCA-Kennzeichnung und der Gewährleistung führen.

• Die Modifikation des Produktes ist nicht erlaubt.

#### **2.5 Allgemeine Sicherheitshinweise**

#### **HINWEIS!**

- Diese Anleitung ist Teil des Produkts und während der gesamten Lebensdauer des Produkts aufzubewahren.
- Im Falle von Änderungen finden Sie die jeweils aktuelle Version der Betriebsanleitung unter www.wenglor.com im Download-Bereich des Produktes.
- Die Betriebsanleitung vor Gebrauch des Produkts sorgfältig durchlesen.
- Der Sensor ist vor Verunreinigungen und mechanischen Einwirkungen zu schützen.

### **2.6 Zulassungen und Schutzklasse**

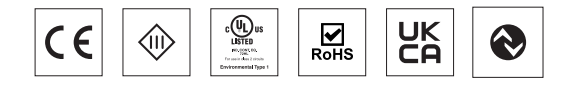

## <span id="page-6-1"></span><span id="page-6-0"></span>**Technische Daten**

## **2.7 Technische Daten**

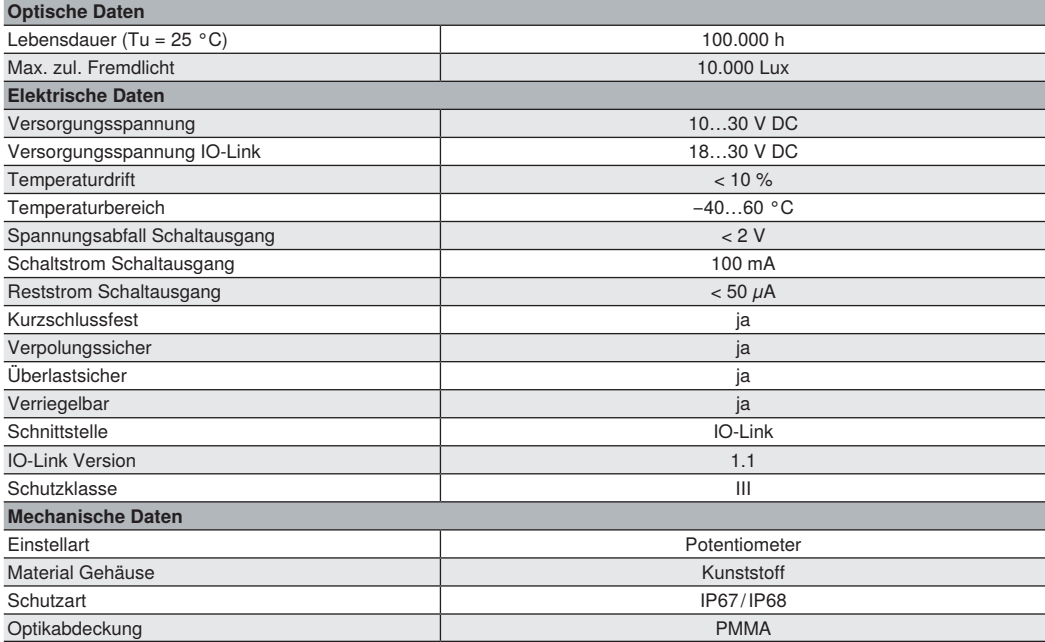

<span id="page-7-0"></span>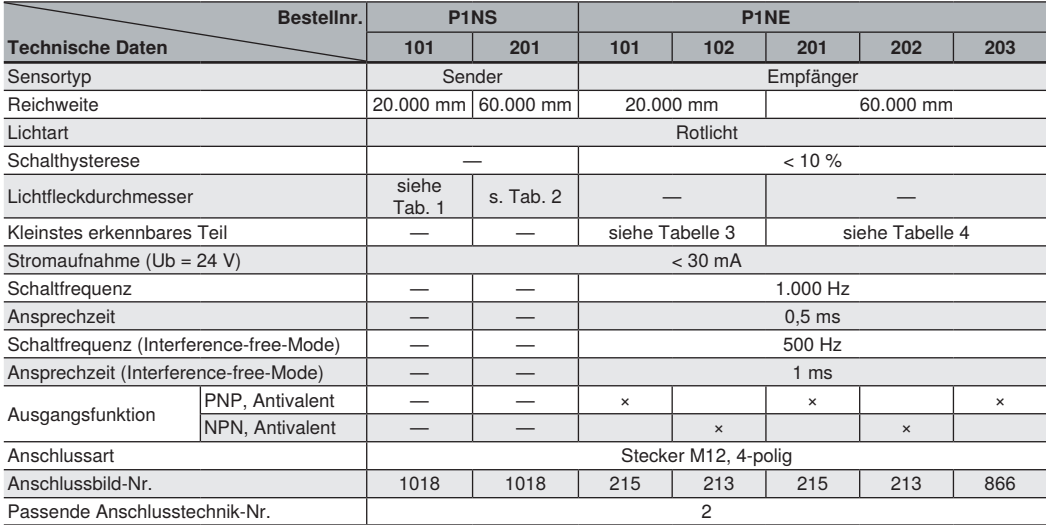

## **2.7.1 Lichtfleckdurchmesser**

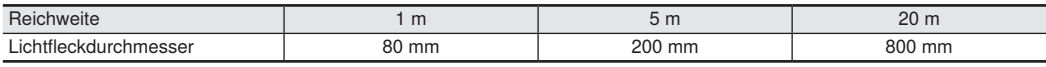

Tabelle 1

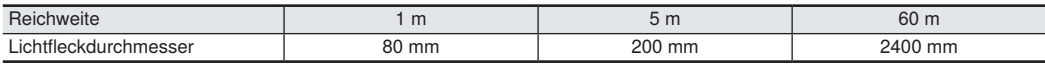

Tabelle 2

#### **2.7.2 Kleinstes erkennbares Teil**

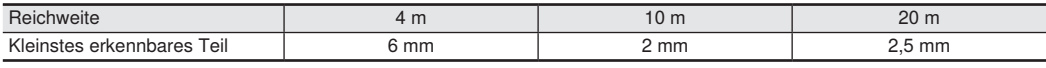

Tabelle 3

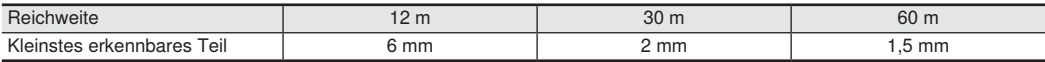

Tabelle 4

## <span id="page-8-0"></span>**2.8 Ergänzende Produkte**

wenglor bietet Ihnen die passende Anschlusstechnik für Ihr Produkt.

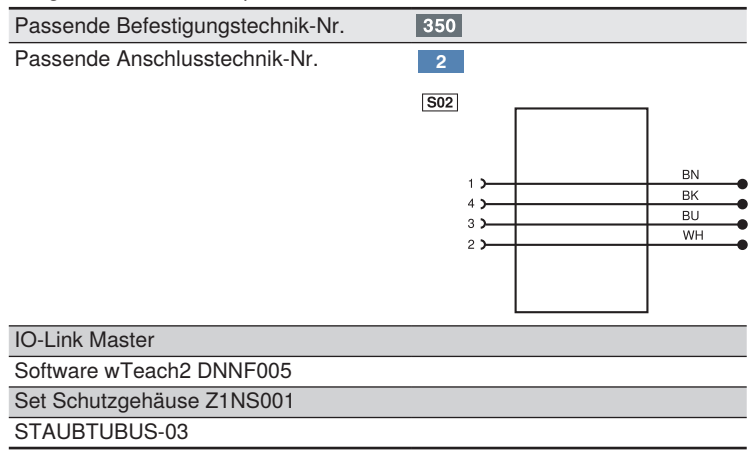

#### **2.9 Aufbau**

P1NE

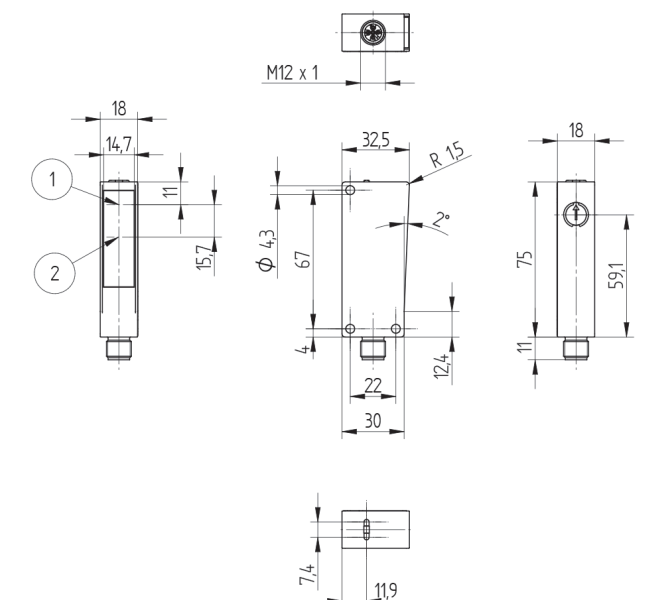

= Empfangsdiode = Ausrichthilfe / Schaltzustandsanzeige

#### <span id="page-9-0"></span>P1NS

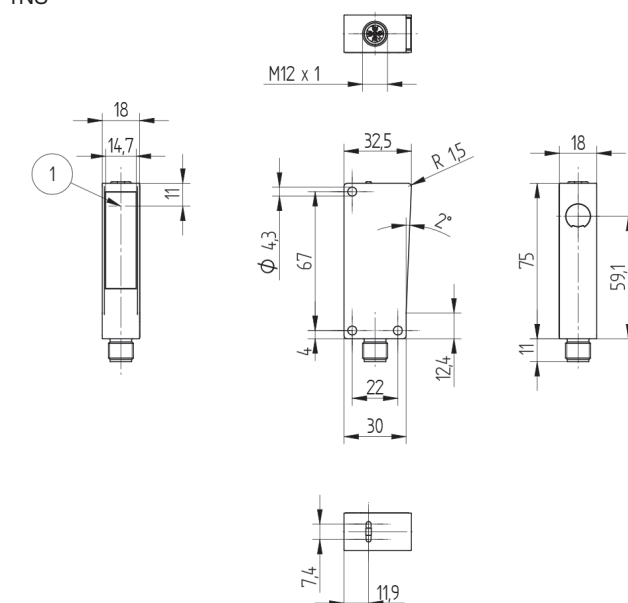

 $<sup>①</sup>$  = Sendediode</sup>

Schraube M4 = 0,5 Nm Potentiometer = 40 Nmm Maßangaben in mm (1 mm = 0,03937 Inch)

## **2.10 Bedienfeld**

Empfänger Sender

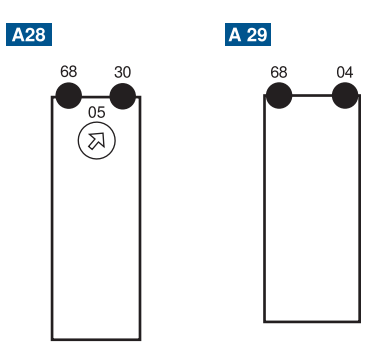

- 04 = Funktionsanzeige
- 05 = Schaltabstandseinsteller
- 30 = Schaltzustandsanzeige/Verschmutzungsmeldung 68 = Versorgungsspannungsanzeige
- 

## <span id="page-10-0"></span>**2.11 Lieferumfang**

- Sensor (Sender oder Empfänger)
- Sicherheitshinweise
- Befestigungs-Set 02

## **3. Transport und Lagerung**

## **3.1 Transport**

Bei Erhalt der Lieferung ist die Ware auf Transportschäden zu prüfen. Bei Beschädigungen das Paket unter Vorbehalt entgegennehmen und den Hersteller über Schäden informieren. Anschließend das Gerät mit einem Hinweis auf Transportschäden zurückschicken.

## **3.2 Lagerung**

#### **Folgende Punkte sind bei der Lagerung zu berücksichtigen:**

- Das Produkt nicht im Freien lagern.
- Das Produkt trocken und staubfrei lagern.
- Das Produkt vor mechanischen Erschütterungen schützen.
- Das Produkt vor Sonneneinstrahlung schützen.

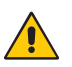

#### **ACHTUNG!**

#### **Gefahr von Sachschäden bei nicht sachgemäßer Lagerung!**

Schäden am Produkt sind möglich.

• Lagervorschriften sind zu beachten

## <span id="page-11-0"></span>**4. Montage und elektrischer Anschluss**

## **4.1 Montage**

- Das Produkt bei der Montage vor Verunreinigung schützen.
- Entsprechende elektrische sowie mechanische Vorschriften, Normen und Sicherheitsregeln sind zu beachten.
- Das Produkt vor mechanischen Einwirkungen schützen.
- Auf mechanisch feste Montage des Sensors achten.
- Drehmomente müssen beachtet werden [\(siehe "Technische Daten", Seite 7\)](#page-6-1).

#### **ACHTUNG!**

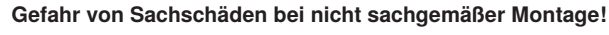

Schäden am Produkt sind möglich. • Montagevorschriften sind zu beachten.

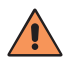

#### **VORSICHT!**

#### **Gefahr von Personen- und Sachschäden bei der Montage!**

Schäden an Personal und Produkt sind möglich.

• Auf sichere Montageumgebung ist zu achten.

## <span id="page-12-0"></span>**4.2 Elektrischer Anschluss**

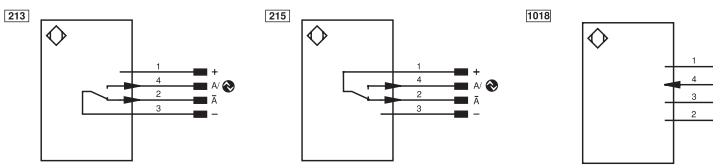

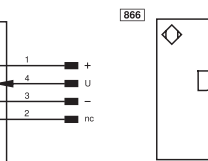

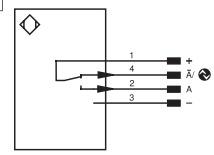

Encoder A/A (TTL)

#### Symbolerklärung

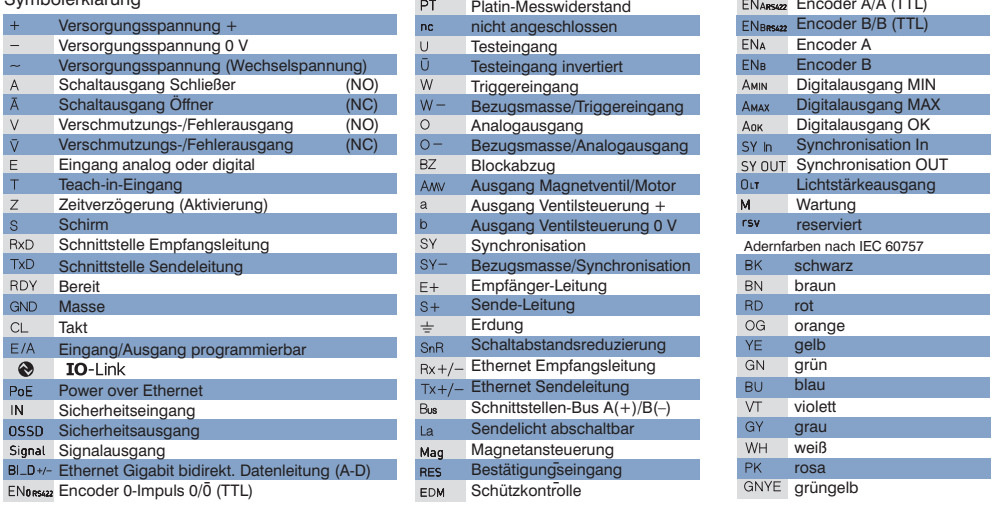

#### **GEFAHR!**

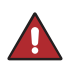

#### **Gefahr von Personen- oder Sachschäden durch elektrischen Strom.**

Durch spannungsführende Teile sind Schäden an Personal und Ausrüstung möglich. • Anschluss des elektrischen Gerätes darf nur durch entsprechendes Fachpersonal

vorgenommen werden.

## <span id="page-13-0"></span>**4.3 Diagnose**

Ursachen für das Ansprechen der Verschmutzungsmeldung (LED blinkt):

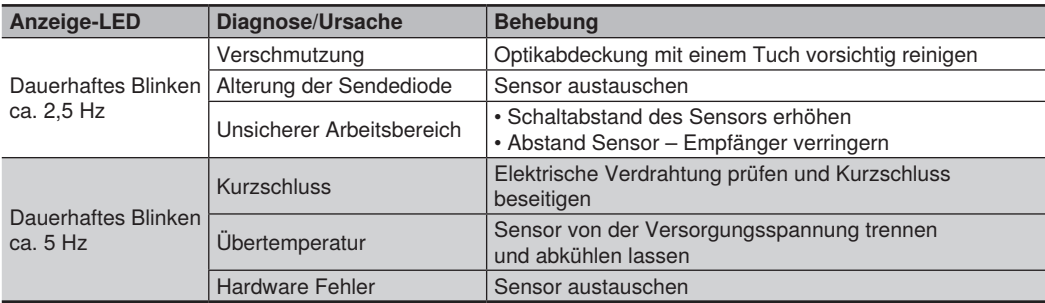

#### **Ablaufdiagramme Verschmutzungsmeldung**

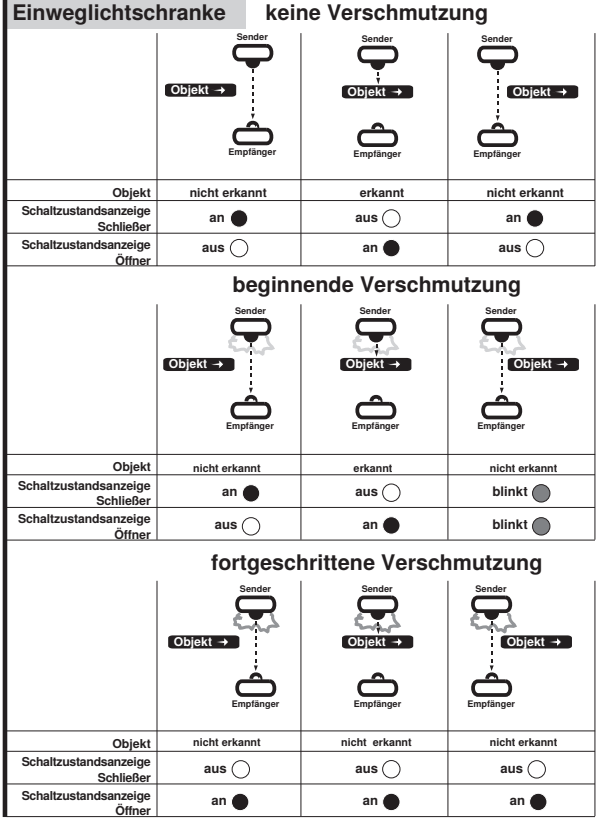

#### **Verhalten im Fehlerfall:**

#### **HINWEIS!**

• Maschine außer Betrieb setzen.

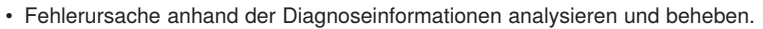

- Ist der Fehler nicht zu beheben, kontaktieren Sie den wenglor-Support
- Kein Betrieb bei unklarem Fehlerverhalten.
- Die Maschine ist außer Betrieb zu setzen, wenn der Fehler nicht eindeutig zuzuordnen ist oder sicher behoben werden kann.

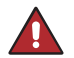

#### **GEFAHR!**

#### **Gefahr von Personen- oder Sachschäden bei Nichtbeachtung!**

Sicherheitsfunktion des Systems wird aufgehoben. Schäden an Personal und Ausrüstung. • Verhalten im Fehlerfall wie angegeben.

## **5. Einstellungen**

- Potentiometer auf Rechtsanschlag drehen.
- Sender und Empfänger gegenüberliegend fest montieren und ausrichten.
- Potentiometer zurück auf Linksanschlag stellen und dann aufdrehen, bis der Ausgang schaltet.
- Potentiometer ca. 5° weiter drehen, um die Schaltreserve zu erhöhen.
- Das Objekt in die Schranke einbringen und die korrekte Funktion überprüfen.

#### **Funktion Testeingang**

Ist der Testeingang offen oder mit Minus verbunden, arbeitet der Sensor normal. Wird Pluspotential angelegt, schaltet der Sender ab. Über die daraus folgende Schaltzustandsänderung am Empfänger wird die Schranke getestet.

## **6. IO-Link**

Weitere Einstellungen sind über die IO-Link Schnittstelle möglich. Die IODD finden Sie unter www.wenglor.com im Downloadbereich des Produktes.

## <span id="page-15-0"></span>**7. Wartungshinweise**

#### **HINWEIS!**

• Dieser wenglor-Sensor ist wartungsfrei.

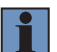

- Eine regelmäßige Reinigung sowie eine Überprüfung der Steckerverbindungen werden empfohlen.
- Verwenden Sie zur Reinigung des Sensors keine Lösungsmittel oder Reiniger, die das Produkt beschädigen könnten.
- Das Produkt muss bei der Inbetriebnahme vor Verunreinigung geschützt werden.

## **8. Umweltgerechte Entsorgung**

Die wenglor sensoric GmbH nimmt unbrauchbare oder irreparable Produkte nicht zurück. Bei der Entsorgung der Produkte gelten die jeweils gültigen länderspezifischen Vorschriften zur Abfallentsorgung.

## **9. Anhang**

## **9.1 Abkürzungsverzeichnis**

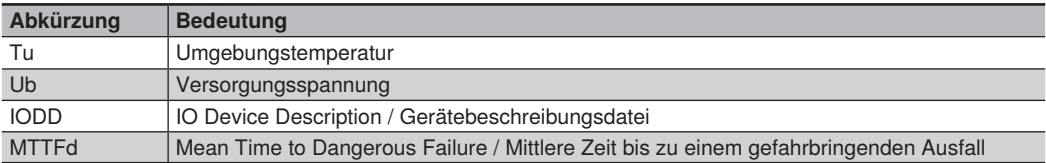

## **9.2 Änderungsverzeichnis Betriebsanleitung**

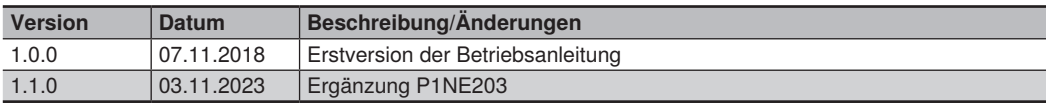

## **9.3 Konformitätserklärungen**

Die Konformitätserklärungen finden Sie auf unserer Website unter www.wenglor.com im Download-Bereich des Produktes.